**CLIENTS OU LES UTILISATEURS**

**Intitulé de la séance** : Mise en œuvre

**M3-09-02**

**Séquence de rattachement : Equipements numériques**

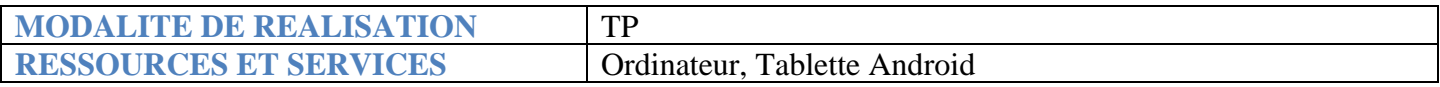

**OPO** : Etre capable de découvrir un équipement numérique n b)  $\begin{pmatrix} \phi & \phi \\ \end{pmatrix}$   $\begin{pmatrix} \phi & \phi \\ \end{pmatrix}$ **des spécifications.** LES 0 Vous alle $\forall e \in \mathbb{R}$  votre binôme  $\alpha$  aux fférentes questions présentes dans ce TP.  $\forall$ rs c $\land$   $\land$   $\land$   $\land$   $\land$  echercher les spécifications connectiques, techniques  $\chi$ eriel numérique mis à votre disposition. ➢ Votre formateur met à votre disposition une boite complète contenant une  $\frac{1}{2}$  avec différents accessoires. Découvrir Android **TP**

➢ Aller chercher une tablette auprès de votre formateur et remplir et signer une feuille d'emprunt.

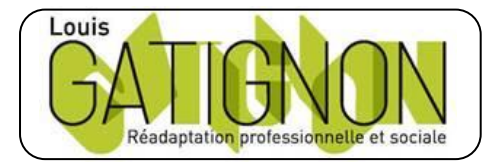

Centre de réadaptation professionnelle et sociale Louis Gatignon Route du puits – 18330 Vouzeron - 02 48 53 31 31 ou 02 48 53 31 35

#### DESCRIPTIF MATERIEL NUMERIQUE :

Vous venez d'acquérir un équipement et vous allez vous informer sur son fonctionnement. Avant d'effectuer votre recherche, veuillez préciser s'il s'agit :

 $\Box$  D'une tablette

 $\square$  D'un smartphone

Marque : ……………………………………………………………… Référence : ……………………………………………………………… Site du constructeur : ……………………………………………………….

# RECHERCHE DES SPECIFICATIONS :

Afin de bien connaitre votre équipement, veuillez remplir les tableaux ci-dess Il est recommandé de rechercher les définitions des termes que vous  $p \rightarrow q$ 

Généralités :

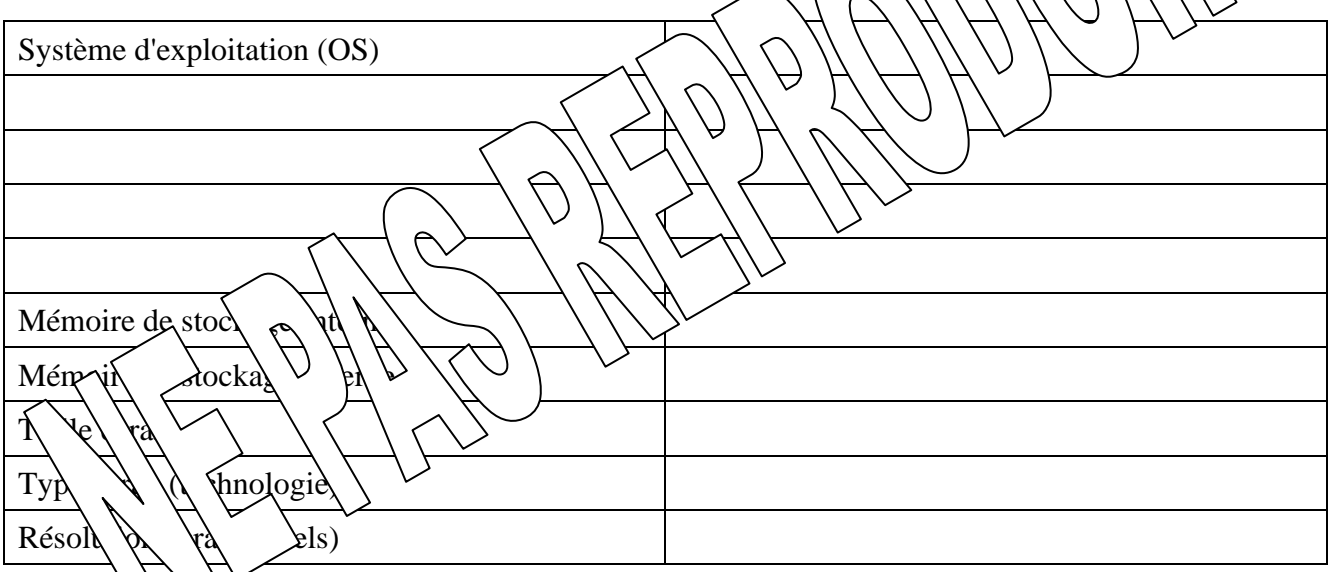

Précisions supplémentaires :

- 1 Quel Système d'exploitation (OS) peut-on trouver sur ces produits ? …………………………………………………………………………………………………...… ……………………………………………………………………………………………………...
- 2 Quel type (technologie) d'écran peut-on trouver sur ces produits (expliquez les caractéristiques/performances de chaque type) :

…………………………………………………………………………………………………… ……………………………………………………………………………………………………

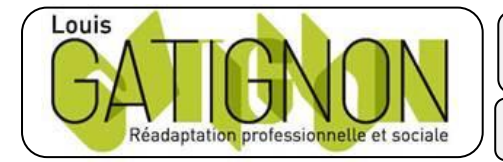

Centre de réadaptation professionnelle et sociale Louis Gatignon Route du puits – 18330 Vouzeron - 02 48 53 31 31 ou 02 48 53 31 35

……………………………………………………………………………………………………

# BOUTONS :

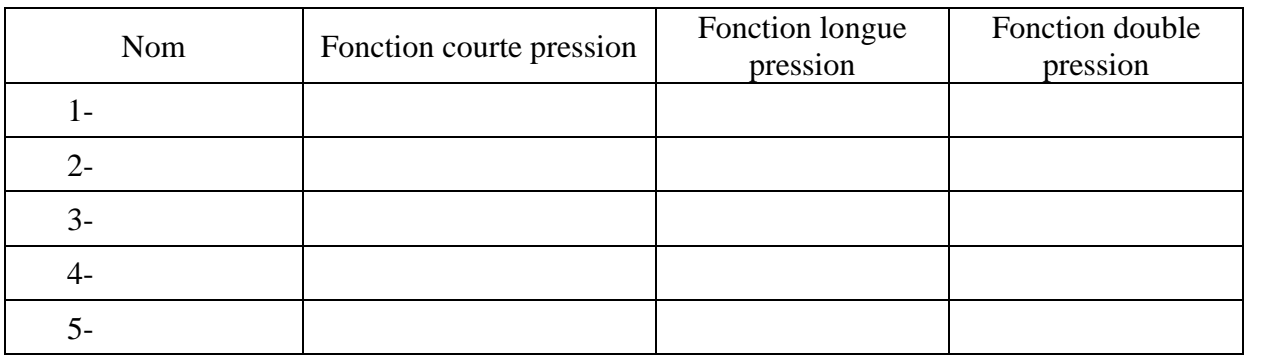

Indiquez dans le tableau ci-dessous le nom et les fonctions des boutons de votre appareil

# CONNECTIQUE :

Indiquez dans le tableau ci-dessous le nom et la fonction des connecteurs visibles de votre de votre appeléer

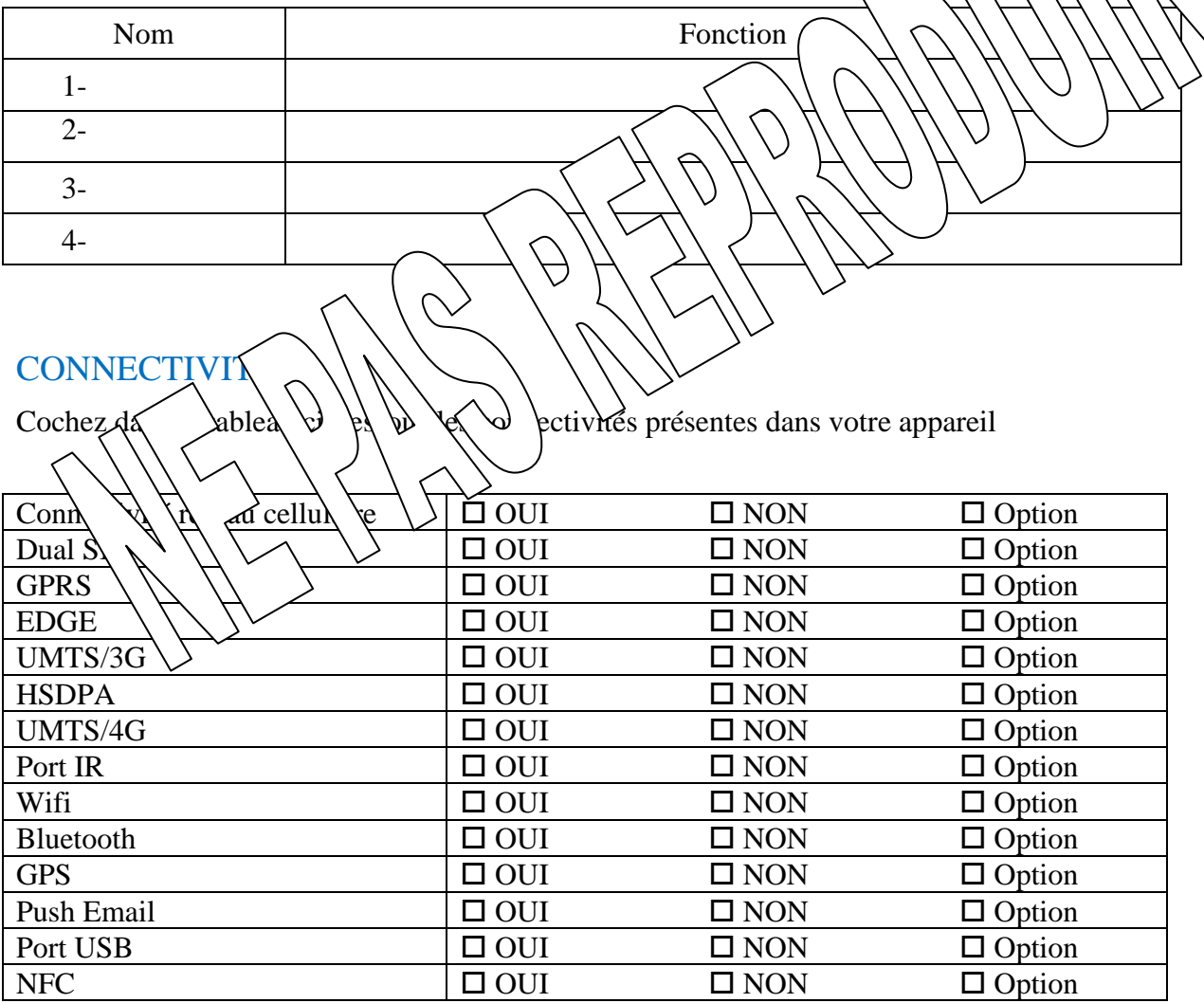

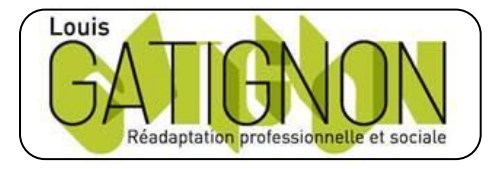

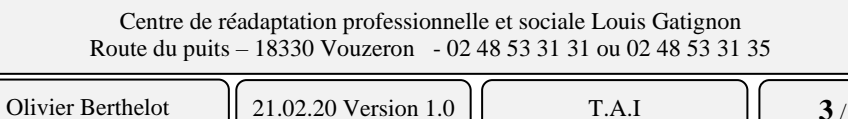

### **DEFINTIONS:**

Recherchez et donnez une définition personnelle des termes suivants (même si ce n'est pas applicable à votre matériel):

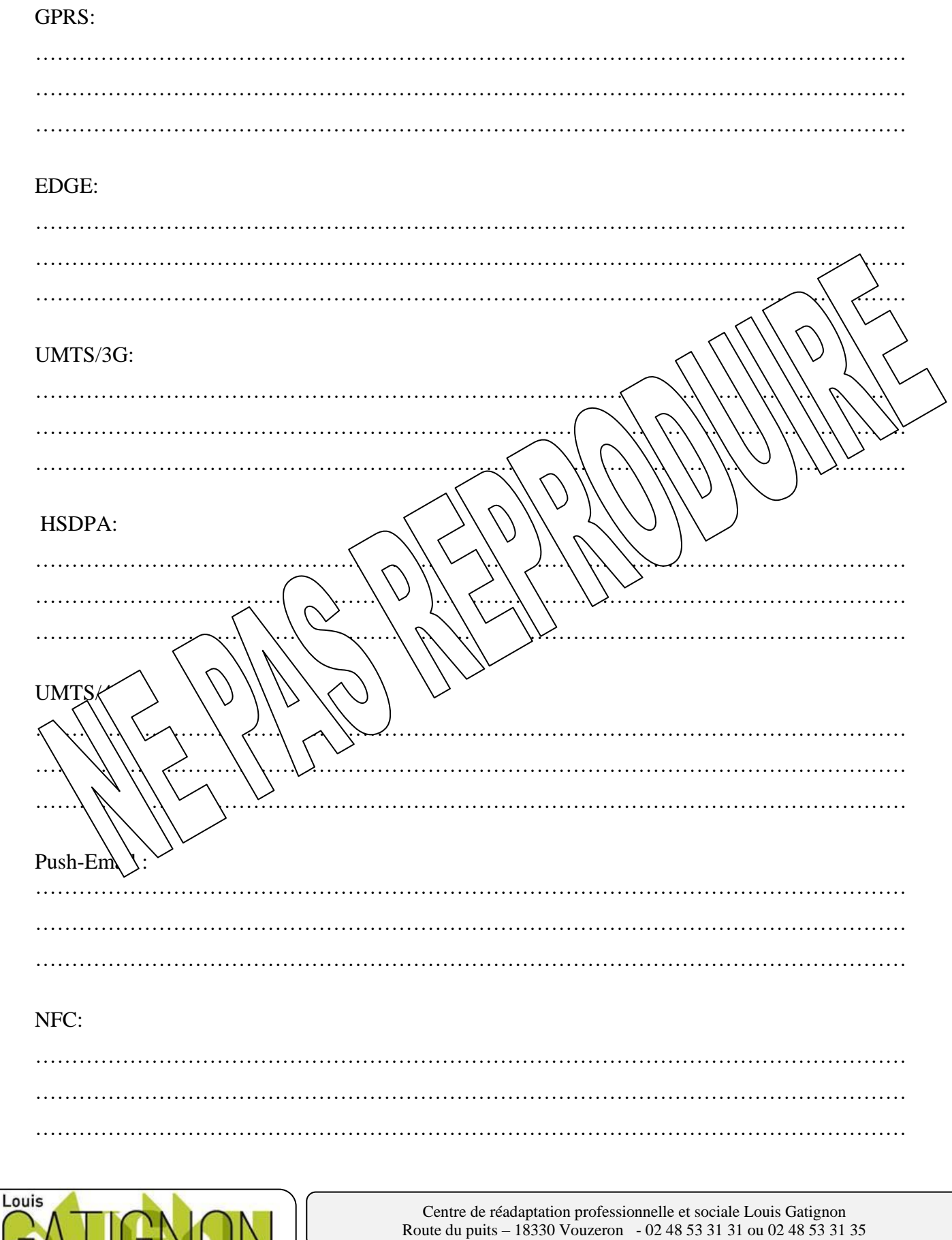

Olivier Berthelot

Réadaptation professionnelle et sociale

21.02.20 Version 1.0 T.A.I

### NAVIGATION :

Remplissez et cochez les informations manquantes

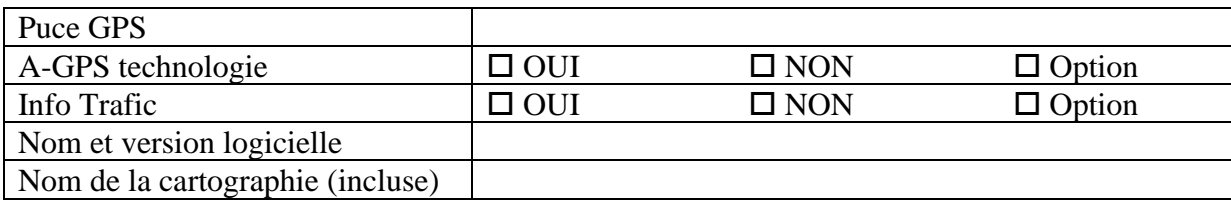

#### DEFINTIONS :

Préciser quelques définitions suivantes :

1. Quel est la définition de GPS ?

La suite sur demande ….

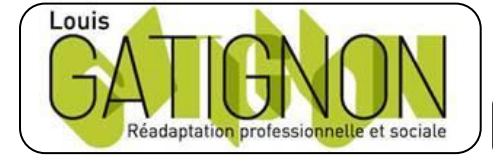

Centre de réadaptation professionnelle et sociale Louis Gatignon Route du puits – 18330 Vouzeron - 02 48 53 31 31 ou 02 48 53 31 35